## **UI components of Schema Map Manager**

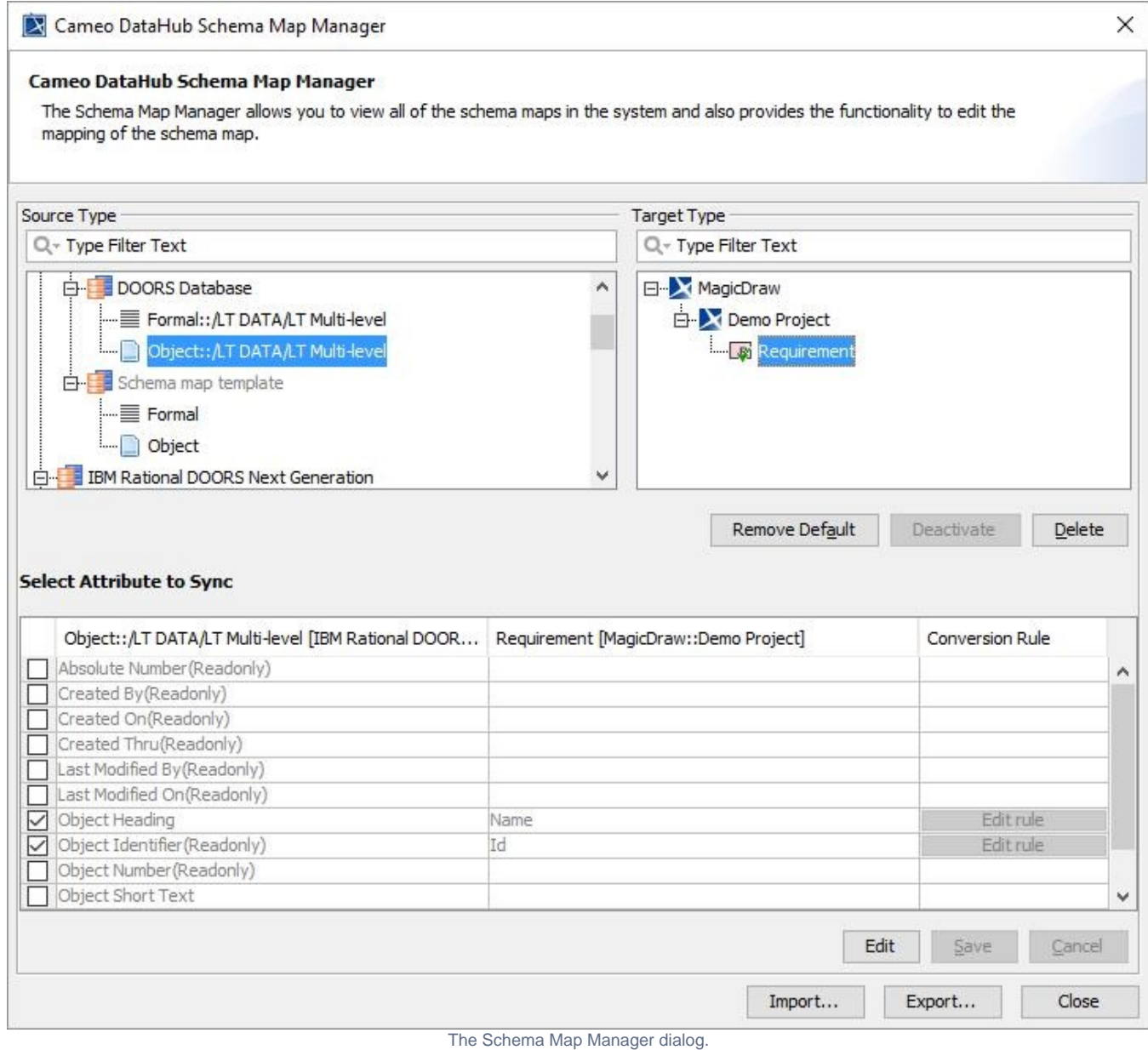

## The following UI components in Schema Map Manager are explained in the following table

Δ

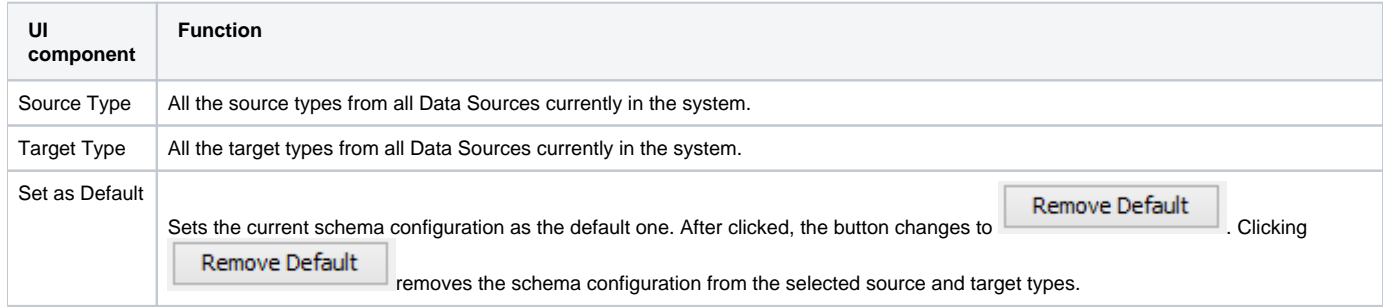

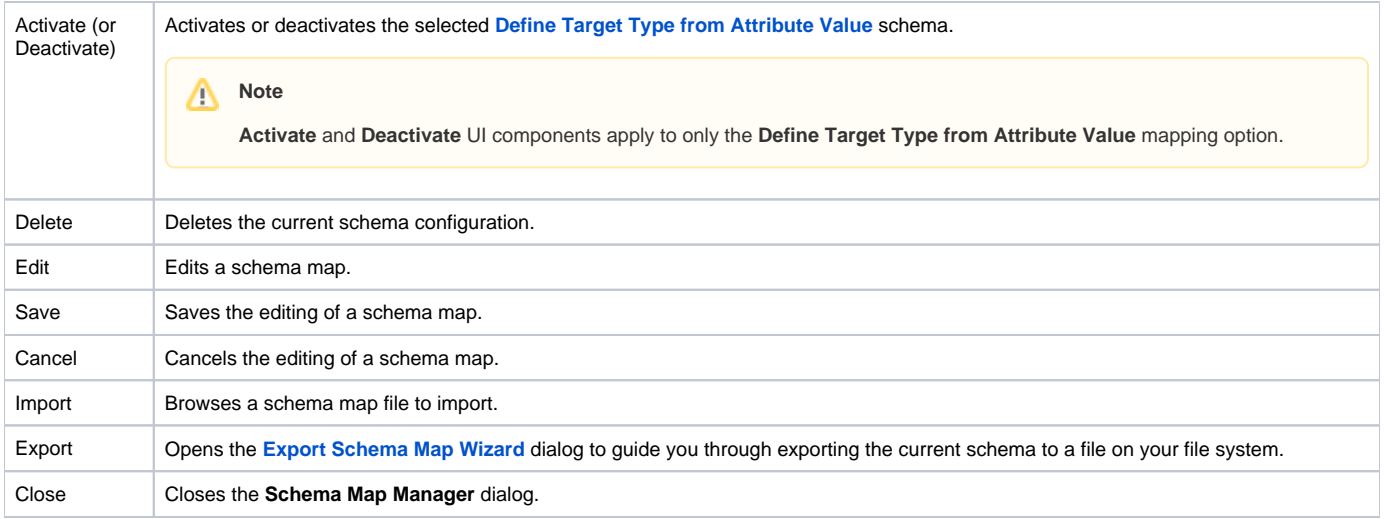